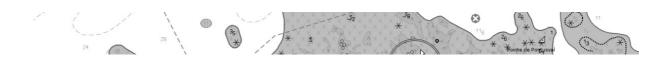

# S52 PL 4.0 and S64 Remarks

V.0.1

01/02/16

GEOMOD 1/7

# **Table des matières**

| 1 Introduction                                   | 3 |
|--------------------------------------------------|---|
| 2 Remarks of the PL 4.0                          | 3 |
| 2.1 Magnetic Variations Look Up Table entries    | 3 |
| 2.2 Lights Conditional Procedure                 | 3 |
| 2.3 Look up table entries with no viewing groups | 3 |
| 2.4 Change of display categories                 | 4 |
| 2.5 National Language Text Option                | 4 |
| 2.6 Wording errors on look up entries            | 5 |
| 3 S64 Remarks                                    | 6 |

#### 1 Introduction

In addition to the annotated document of NAVTOR, here are some remarks of the new presentation library.

And finally some few remarks about of the new tests S64 at the end of this document.

#### 2 Remarks of the PL 4.0

#### 2.1 Magnetic Variations Look Up Table entries.

- Fixed formatting rule on linear MAGVAR: format %3.2lf instead of %3.2f

```
o LS(SOLD,2,CHMGF);SY(MAGVAR51);TE('varn
%3.2f','VALMAG',3,1,2,'15110',1,-1,CHBLK,27)
```

- Inconsistencies between Point and Line text instructions: Punctual MARVAR use TX instruction (not formatted text) whereas linear MARVAR use TE instruction (formatted text)

Point entry: SY(MAGVAR01);TX(VALMAG,3,1,2,'15110',1,-1,CHBLK,27)

 $Line\ entry \ : \ LS(SOLD,2,CHMGF); SY(MAGVAR51); TE('varn$ 

%3.2f','VALMAG',3,1,2,'15110',1,-1,CHBLK,27)

#### Proposal:

- A conditional procedure could manage the text display of the magnetic variation:
  - o mode/option to display the full text, e.g. "4°15W 1990 (8'E)" to be consistent with the function "ECDIS legend" (see 10.6.2)
  - o mode/option to only display the formatted VALMAR for the current date, e.g. (for 2015): "0°55W"

### 2.2 Lights Conditional Procedure

- O Blue and Violet values have been added but corresponding abbreviations colors have not be defined ("Bu" for blue, "Vi" for violet) ?
- o there is no case for the category of light -air obstruction light, at it was in the last procedure (category 6 has been removed from the last algorithm?)

#### 2.3 Look up table entries with no viewing groups

• Example OF SLOPPING GROUND object.

```
0001 500184
LUPT 40LU00184NILSLOGRDA00000OPLAIN_BOUNDARIES
ATTC 1
```

GEOMOD 3/7

```
INST 1
DISC 6?????
LUCM 6?????
```

See the "TSMAD22\_DIPWG3-08.5B\_Display\_Categories.pdf" to get the complete list of no representation rules.

#### 2.4 Change of display categories

The fact to move the display category of Cable Area And Pipe Area from STRANDARD to OTHERS is conform to IMO requirement

"that specifies submarine cables and pipelines is associated to all Others information category "

but not conform to an other IMO requirement that specifies that restrictive areas must be displayed to the standard category

#### here is the change

```
0001 500030
LUPT 40LU00030NILCBLAREA00003SPLAIN_BOUNDARIES
ATTC 1
INST 43SY(CBLARE51);LS(DASH,2,CHMGD);CS(RESTRN01)
DISC 60THER
LUCM 634030
```

#### Proposal:

```
First , add a default rule that specifies that the CABLE AREA belongs to the OTHER \,
```

```
0001 500030

LUPT 40LU00030NILCBLAREA00003SPLAIN_BOUNDARIES

ATTC 1

INST 43SY(CBLARE51);LS(DASH,2,CHMGD);

DISC 6OTHER

LUCM 634030
```

Second, add a specific rule that specifies that the CABLE AREA belongs to the STANDARD as soon as the cable area has a restriction associated to :

```
0001 500030

LUPT 40LU00030NILCBLAREA00003SPLAIN_BOUNDARIES

ATTC 6RESTRN

INST 43SY(CBLARE51);LS(DASH,2,CHMGD);CS(RESTRN01)

DISC 6STANDARD

LUCM 624030
```

#### 2.5 National Language Text Option.

we take the opportunity of the NAVTOR remark on National Language text to propose clarifications about this option.

GEOMOD 4/7

The current specifications extracted from PL 4.0 about this text group are :

- 1. 14. 4 Text Groupings: 31 / National Language Text / NOBJNM
- 2. a note: National text is a supplementary option for ECDIS. If used, the style must be similar to that of the Presentation Library

#### The current interrogations:

1. what does these specifications real mean if the option National Language text is activated? All text portrayal instructions that used the value of attribute OBJNAM must be replaced by the value of NOBJNM?

If it is the intention, here are questions:

- 1. if the value of NOBJNM is unknown, does we go on to display the value of OBJNAM in the text?
- 2. If the text group associated to the text portrayal instructions is invisible does we need to change the visibility of the text group?

#### Proposal of clarifications:

- 1. Remove the text group 31 "National Language Text" as it is more an option than a text group.
- 2. Associate a note \* to all text groups that used the attribute OBJNAM.
- 3. Complete the note by: National text is a supplementary option for ECDIS. If used, the value of the attribute OBJNAM used in the text instructions must be replaced by the value of OBJNM if exists. the style used by the associated text instructions must be similar to that of the Presentation Library and the visibility of the text group must be respected.

#### 2.6 Wording errors on look up entries

```
0001 500910
LUPT 34LU00910NILRDOSTAP00004OSIMPLIFIED
ATTC 9CATROS10
INST 13SY(DRFSTA01) must be replaced by DGPS01
DISC 6OTHER
LUCM 638010
***** 0

0001 500850
LUPT 34LU00850NILLNDMRKP00004OSIMPLIFIED#
ATTC 9CATLMK19#
INST 13SY(WIMCOM01)# must be corrected WIMCON01 instead of WIMCOM01
DISC 6OTHER#
LUCM 632220#
```

GEOMOD 5/7

### 3 S64 Remarks

| Test Id                                                                                  | Remarks                                                                                                    |
|------------------------------------------------------------------------------------------|----------------------------------------------------------------------------------------------------|
| 2.5.4 d) Check SA Certificate Expiry Date                                                | The CATALOG.031 is not complete as it has no entries for signature files. Additional errors/warnings could be raised.                                                                                                    |
| 2.5.7 c) Test that the system operates correctly in a multiple data provider environment | The CATALOG 031 has entries for update 3&4 but these updates are not present in the exchange set. Additional errors/warnings could be raised.                                                                                                    |
| 2.5.7 d) ECDIS management of cancelled cells                                             | The STATUS.LST has no entries for exchang set B2 (only B1 announced)                                                                                                    |
| 2.5.7 e) ECDIS Display of replacement ENC Cells                                          | The PRODUCTtxt is older than the last PRODUCTS.txt installed during test 7.d. This could have consequence on this test.                                                                                                    |
| 2.5.7 f) ECDIS management of ENC re-issued cells                                         | same remarks has above 7.d                                                                                                    |
| 2.5.7 g) ECDIS management of Base and Update Exchange Sets                               | The CATALOG 031 has one entry for the file GB531905.txt but this file is not present in the exchange set. Additional errors/warnings could be raised.                                                                                                    |
| 3.1.1 Display Base category                                                              | The skin of the earth is not respected in the cell associated to this plot. The objects HULKHES doesn 't share the geometry of the LNDARE. In consequence, due to the new display priority of theses objects (1), these objects could be hidden by Landare |
| 3.1.2 Standard Display Cateogry                                                          | 1- The orientation (92 272.) of the FAIRWY (810-1386173815-61) is not encode correctly Proposal choose either 92 degree either 272 degree not both.                                                                                                    |

GEOMOD 6/7

|                                          | 2- The object is associated to symbol instruction attribute with a text instructions on OBJNAM attribute but it doesn't have a OBJNAM attribute Foid: 1810-1386325754-1 Prim: Line 190: Preliminary Object 191: P_NtoM 192: SY(CTNARE51);LC(CTNARE51);TX(OBJNAM,1,2,3,15110,0,0,CHBLK,26) |
|------------------------------------------|----------------------------------------------------------------------------------------------------|
| 3.2.2 Invalid Object Pick Report Display | c) First Objects (wrecks , obstruction, restricted area) are not encoded with unknown attributs                                                                                                    |
|                                          | d) Some objects suppose to be invalid due to an encode attribute value but seem to not have invalid attributes                                                                                                    |
| 3.6 Display priority                     | 2J5X0001.ENC SSE 16 - ENC <2J5X0001.000> CRC seems not to be correct (Calculated : CE86914A, Expected : 7633D951).                                                                                                    |
| 3.6.7 Display of unknown symbols         | Unknown feature seems not to be encoded in the dataset.                                                                                                    |
| 3.7.4 b) Display of overlapping data.    | It is not the only case of overlapping between IHO test datasets . For example there are some overlapping areas between power up GB5X01SE et GB5X02SE cells. Do we have to raise an overlap indication for very small overlapping areas ? => means for most part of IHO plots ?           |

GEOMOD 7/7